## **Turma A**

**ALISSON PEREIRA ESTEVAO** 

**EDUARDA SCHIRMANN** 

JOAO VITOR GONCALVES CALBUCH **LUCAS HAUSER PEREIRA** 

CAROLINE DA CUNHA ESPINDOLA **GABRIELA DE MATOS LEAL JULIA CAPISTRANO NUNES DA SILVA VICTOR HUGO DE CAMPOS** 

**DEBORA DE SOUZA CHAVES GUSTAVO FELDMANN MOMO** HENRIQUE MATHIAS KLEIN DA SILVEIRA **MARIA EDUARDA DE FRAGAS** 

**BEATRIZ LARISSA FENTZLAFF ELISA DE VASCONCELOS SILVEIRA PRISCILA SCHLEMPER** SILNEY DE AQUINO SILVA JUNIOR

Nova Divisão Turmas AB para Aulas de Laboratório (ANC2 e ELB)

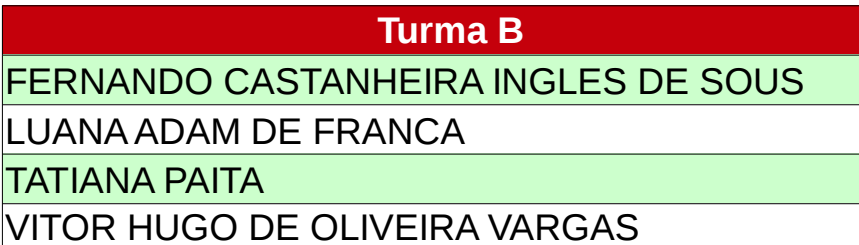

**BRUNO DE SOUZA MENDES** ELLEN JENIFFER OLIVEIRA DIAS LUIZ PHILIPE TIBAU MONTAGNINI **SENEDIA MENEZES DE MORAIS** 

**DENIZE DE SOUZA GUSTAVO SILVA CARPES** YASMIN SCHMOELLER

**BRUNO GUILHERME KORB DEIVID SCHERER DA SILVA MARLON SILVEIRA** MATHEUS HENRIQUE DA SILVA MULLER PATRICK GEOVANI DE MELLO

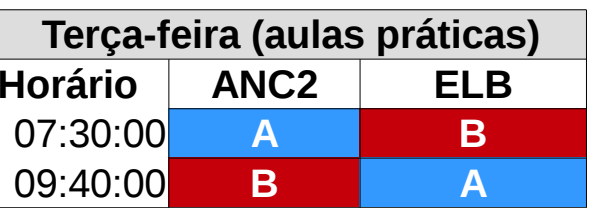